## OpenOffice Impress Keyboard Shortcuts

**Function keys**

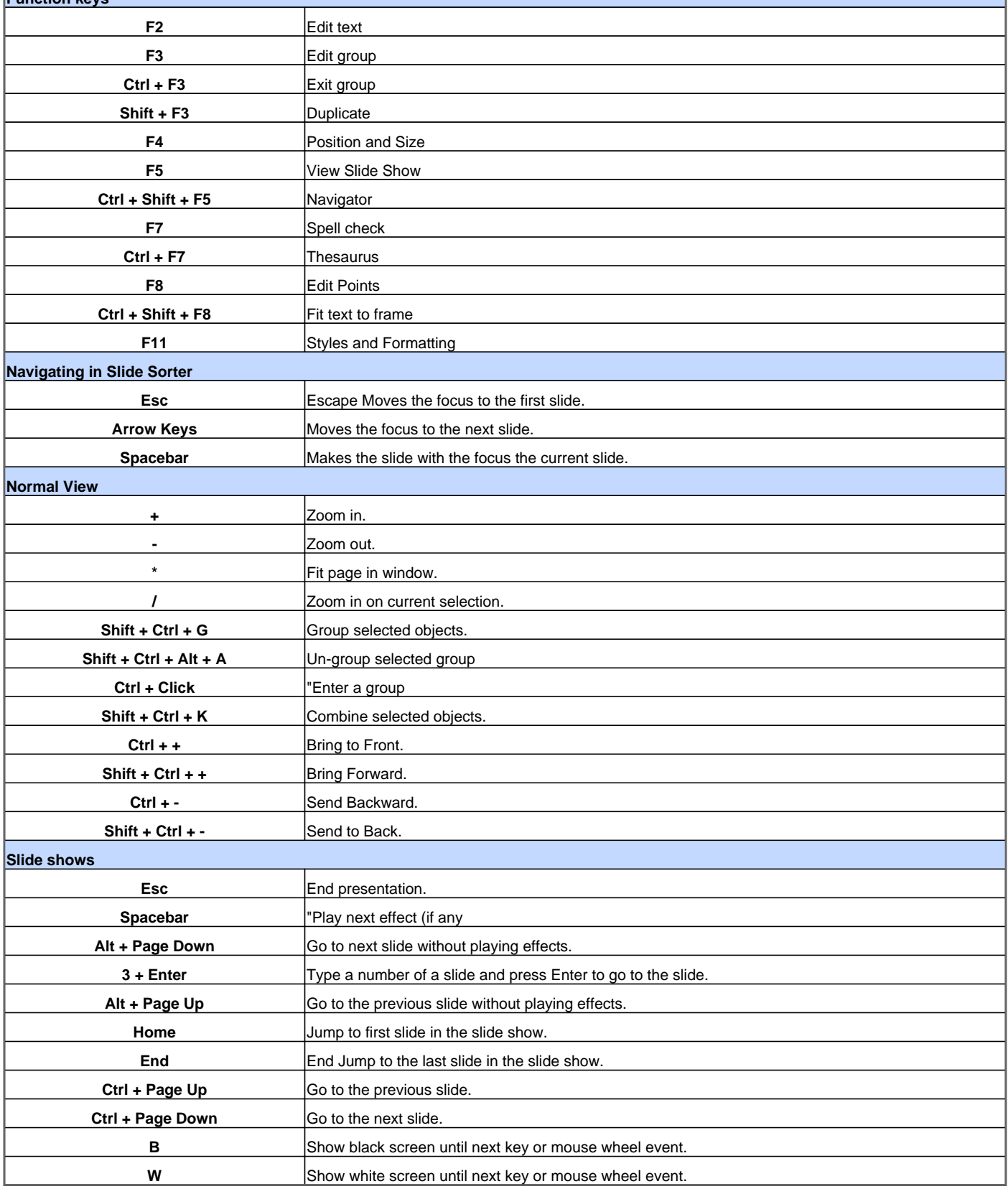

Visit http://www.shortcutmania.com/ for more printable keyboard shortcuts